ILAP Data Exchange Testing Kick-Off May 11<sup>th</sup>, 2023

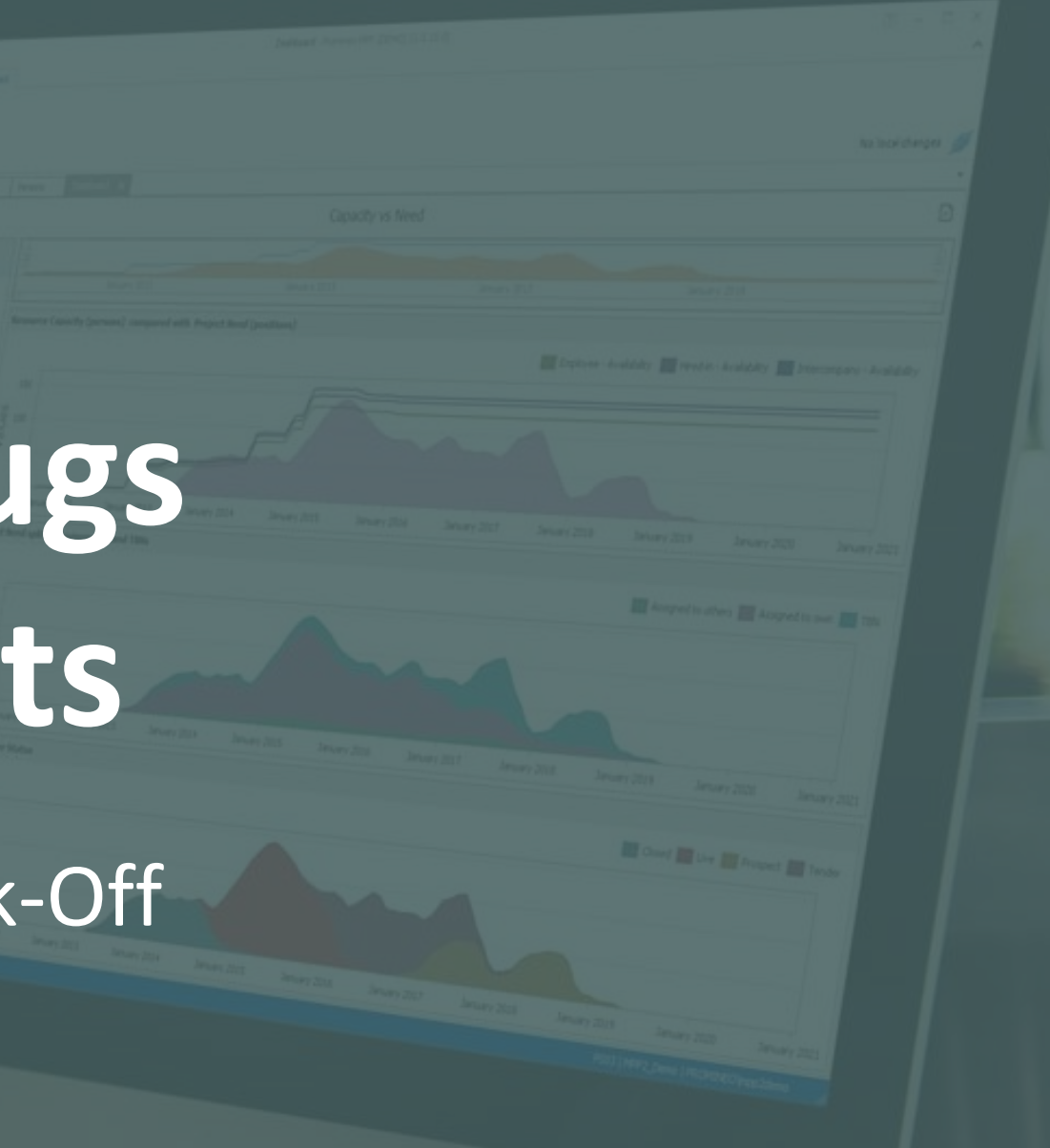

# $=$ promineo

# **How to register bugs and improvements**

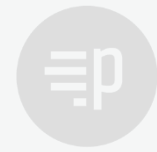

# **What is a Bug (in the context of software)?**

## **Bug**

When the Software does not perform as **intended by design**

## **Improvement**

When the Software does not behave or perform the way you think it should.

## **Report both!**

Try to categorize in "Bug" or "Improvement" It can sometimes be hard to tell the difference. Do not worry!

**Remember:** The purpose of testing is finding bugs. Finding and reporting bugs = Success!

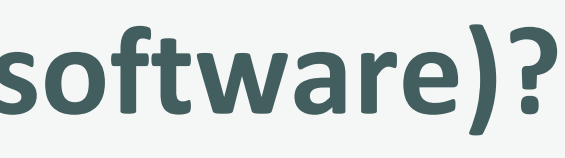

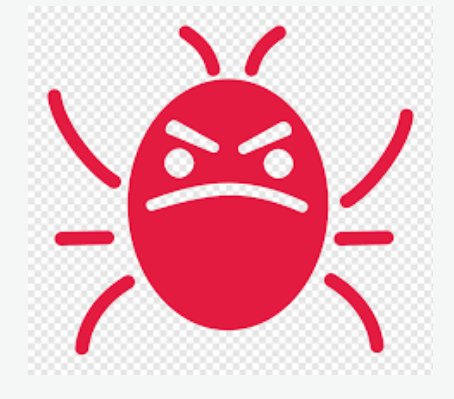

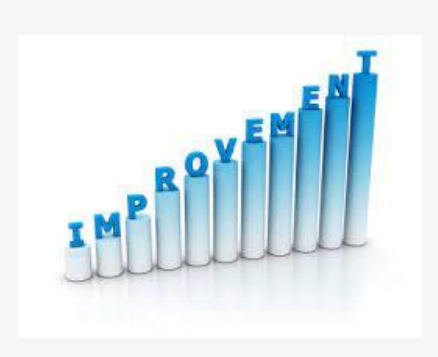

# **Repro Steps**

Cancel

# **Bug Report ILAP DataExchange from External Tester**

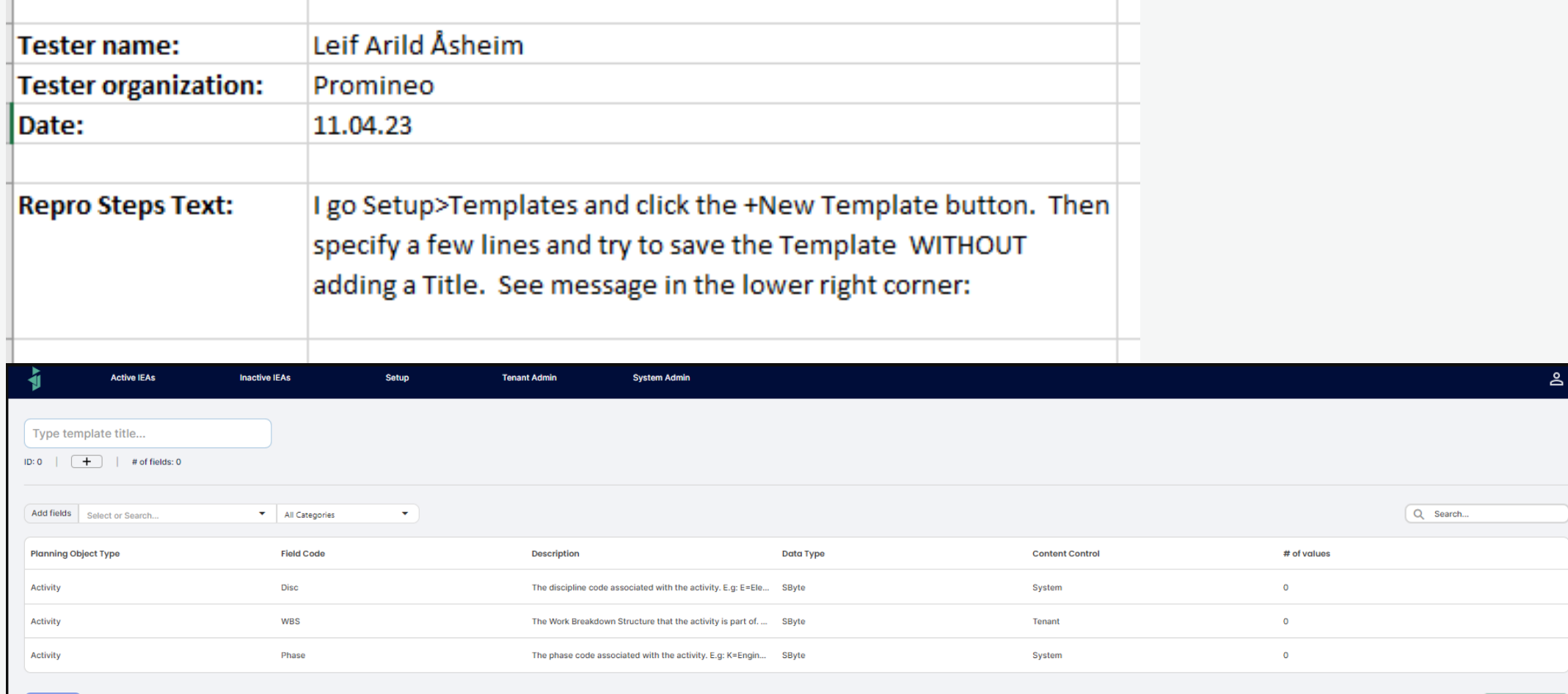

## **Reproduction steps**

To fix the bug, we need to be able to reproduce it.

When you find a bug, try to reproduce it, more than once.

Then document how the bug can be reproduced using screen captures and text.

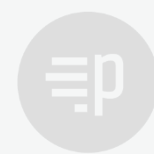

# **Screen Capturing Error Messages**

Error messages are only displayed for a limited amount of time

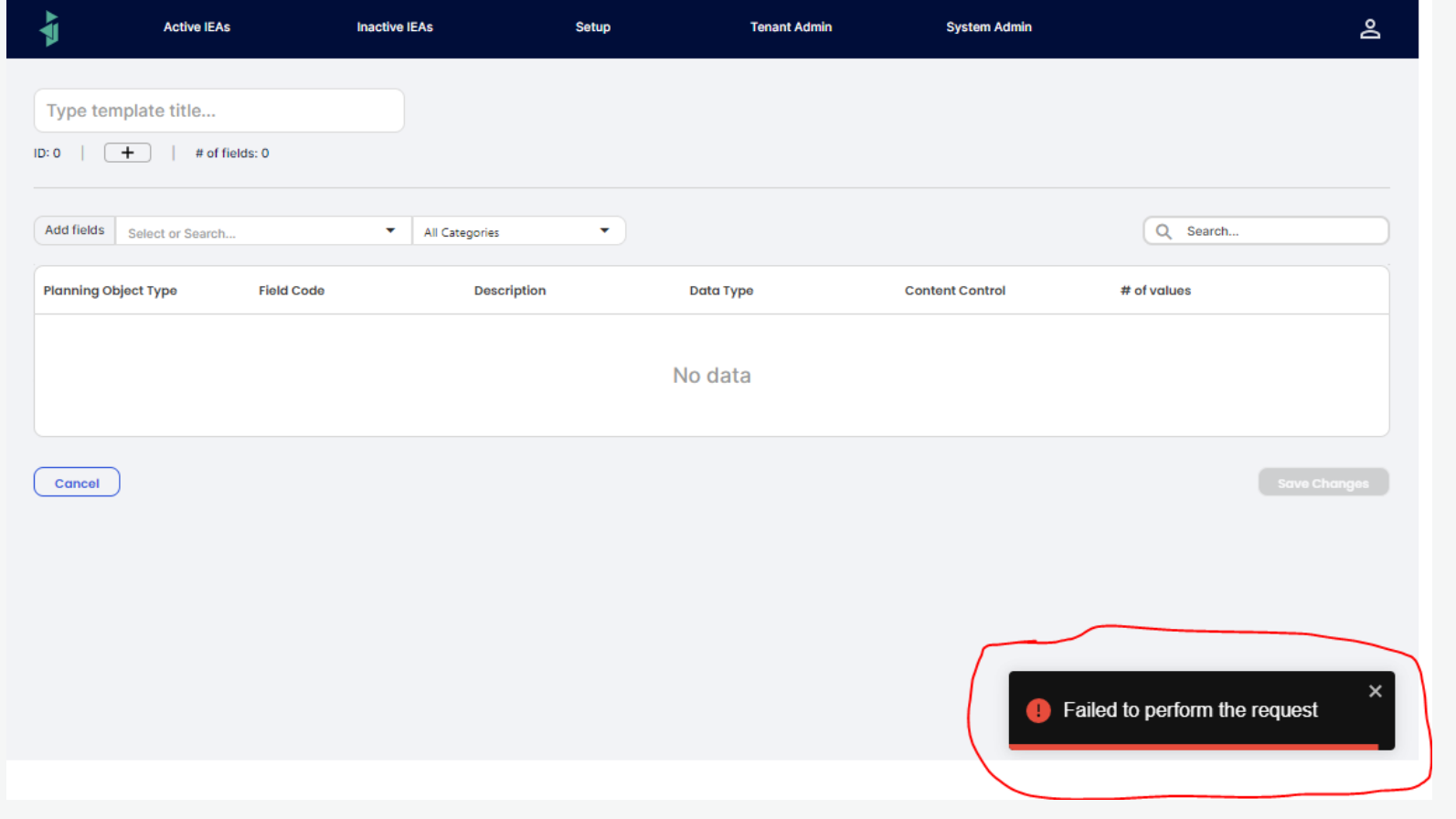

Set delay to 3 seconds in Snipping Tool to capture:

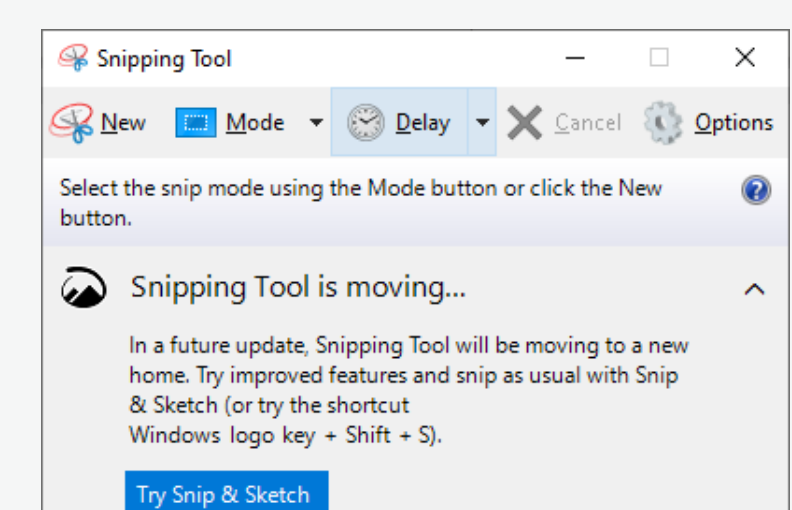

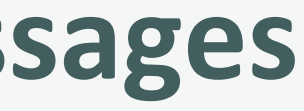

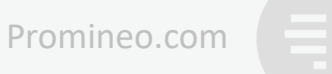

# **What else to know?**

## **Use the English language**

We are an international team, and most of us do not master the Norwegian language.

# **A prepared spreadsheet and reporting guidelines will be distributed**

Use the spreadsheet to document.

Use the guideline to remember all you forgot from this presentation

Send your reports to [robsk@equinor.com](mailto:robsk@equinor.com) at the earliest opportunity

- 
- 

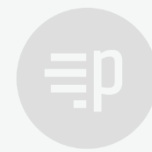

# **What happens after you report?**

If so, registered in our project management system: DevOps If not, it is already in the pipeline being processed

# **Did you find it first?**

- 1 Hotfix, resolve as soon as possible so the fix can be published in the next version
- 2 Fix during next sprint, published in the version after next
- 3 Fix at a later time
- We aim to distribute bugfix reports so you can track progress.

## **New bugs are reviewed once or twice a week**

### **Improvements**

Registered as User Stories in DevOps and prioritized against all other work No further feedback

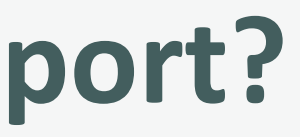

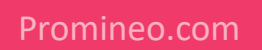

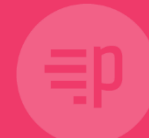

# **Happy Hunting!**